# **GPU-Based Visualization of AMR and N-Body Dark Matter Simulation Data**

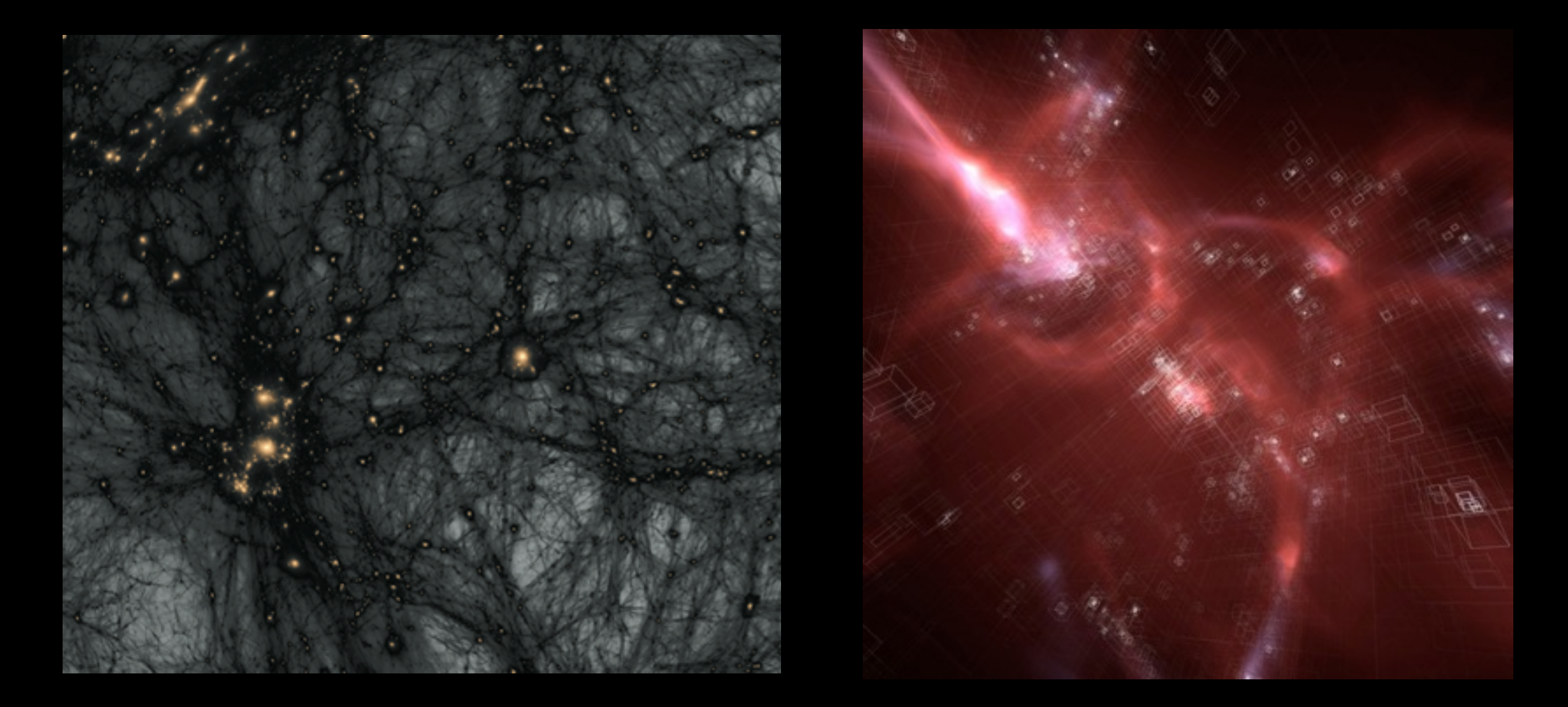

# **Ralf Kähler (KIPAC/SLAC)**

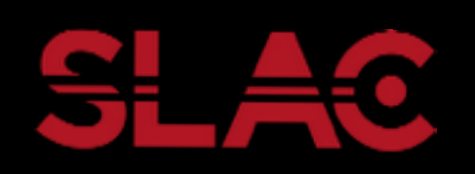

**HiPACC-Meeting 03/21/2014**

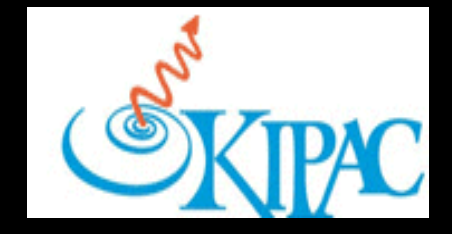

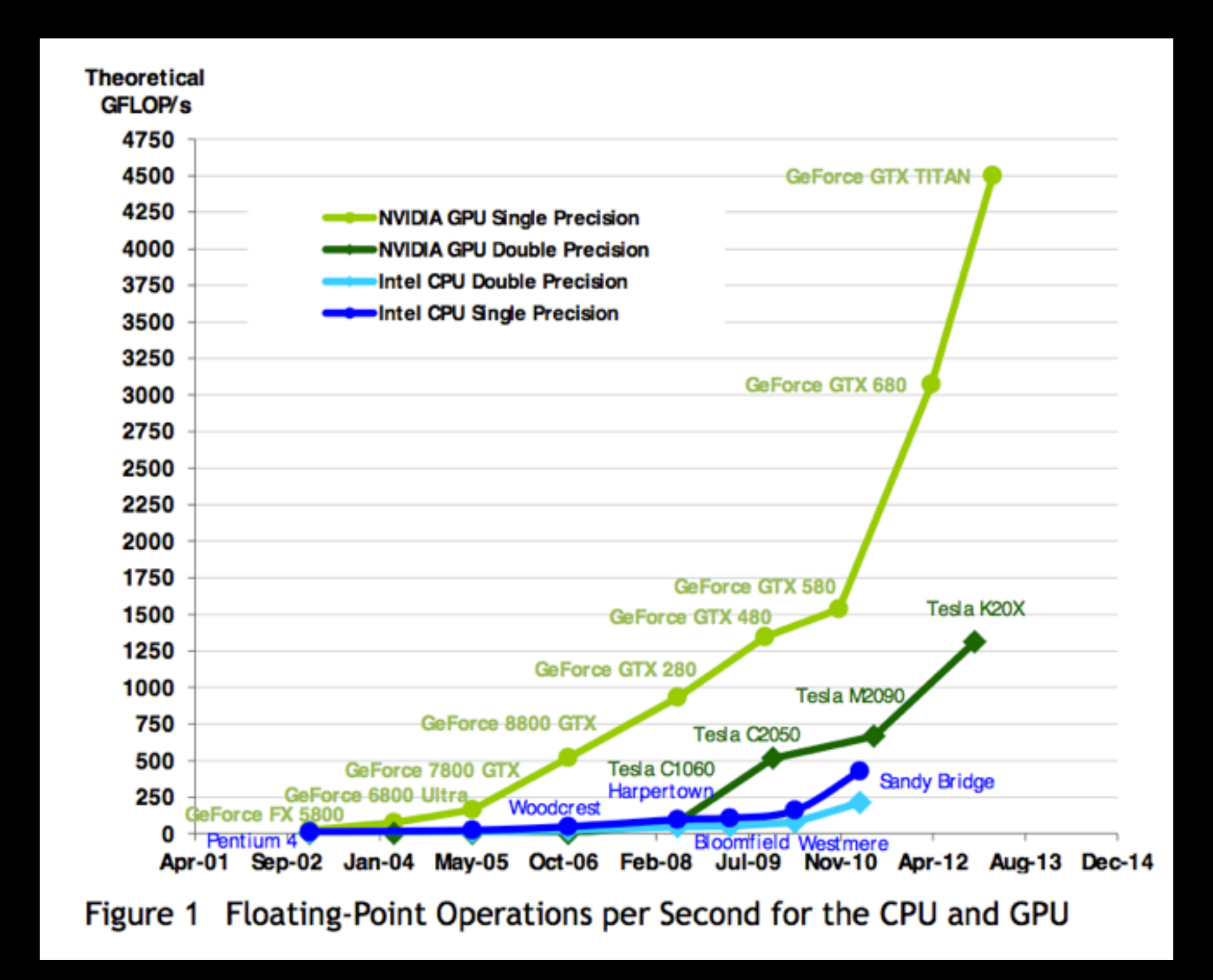

www.nvidia.com **CUDA C Programming Guide** 

### **COMPUTER GRAPHICS**

**Rasterization**

# **COMPUTER GRAPHICS**

**Assumption (for now):** 

**Input object(s) represented as triangulated mesh** 

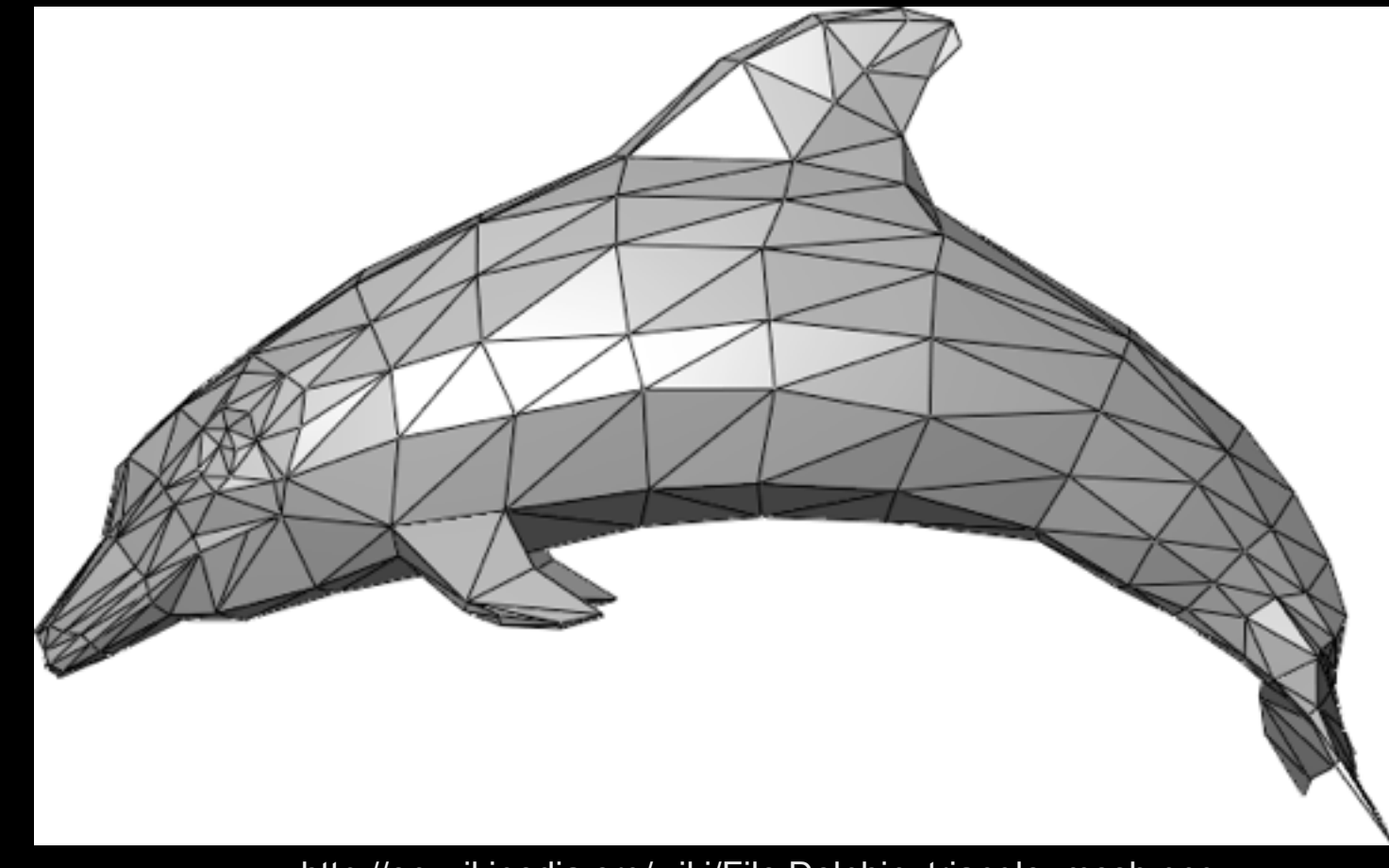

http://en.wikipedia.org/wiki/File:Dolphin\_triangle\_mesh.png

### **RASTERIZATION-BASED GRAPHICS**

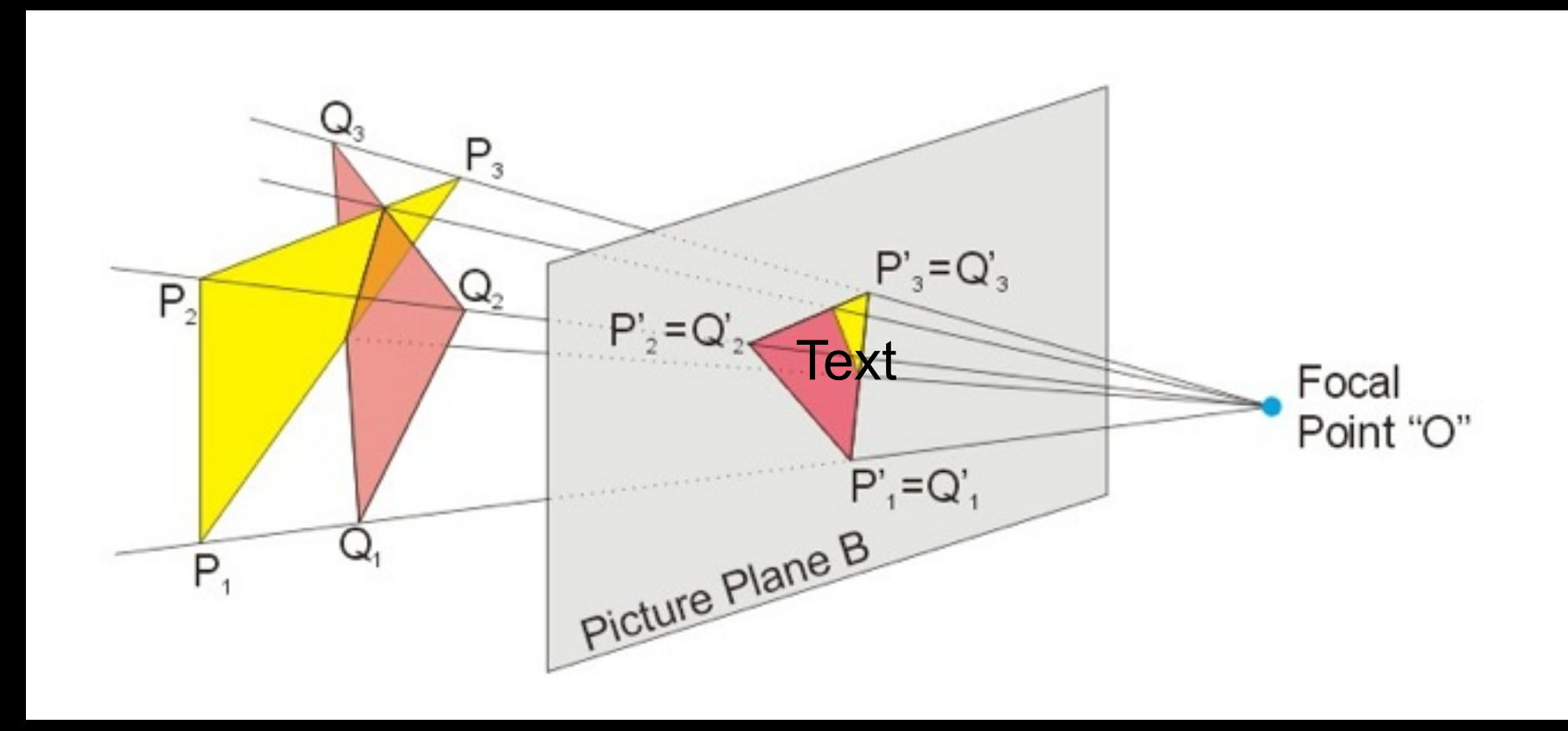

[http://en.wikipedia.org/wiki/File:Perspective\\_Projection\\_Principle.jpg](http://en.wikipedia.org/wiki/File:Perspective_Projection_Principle.jpg)

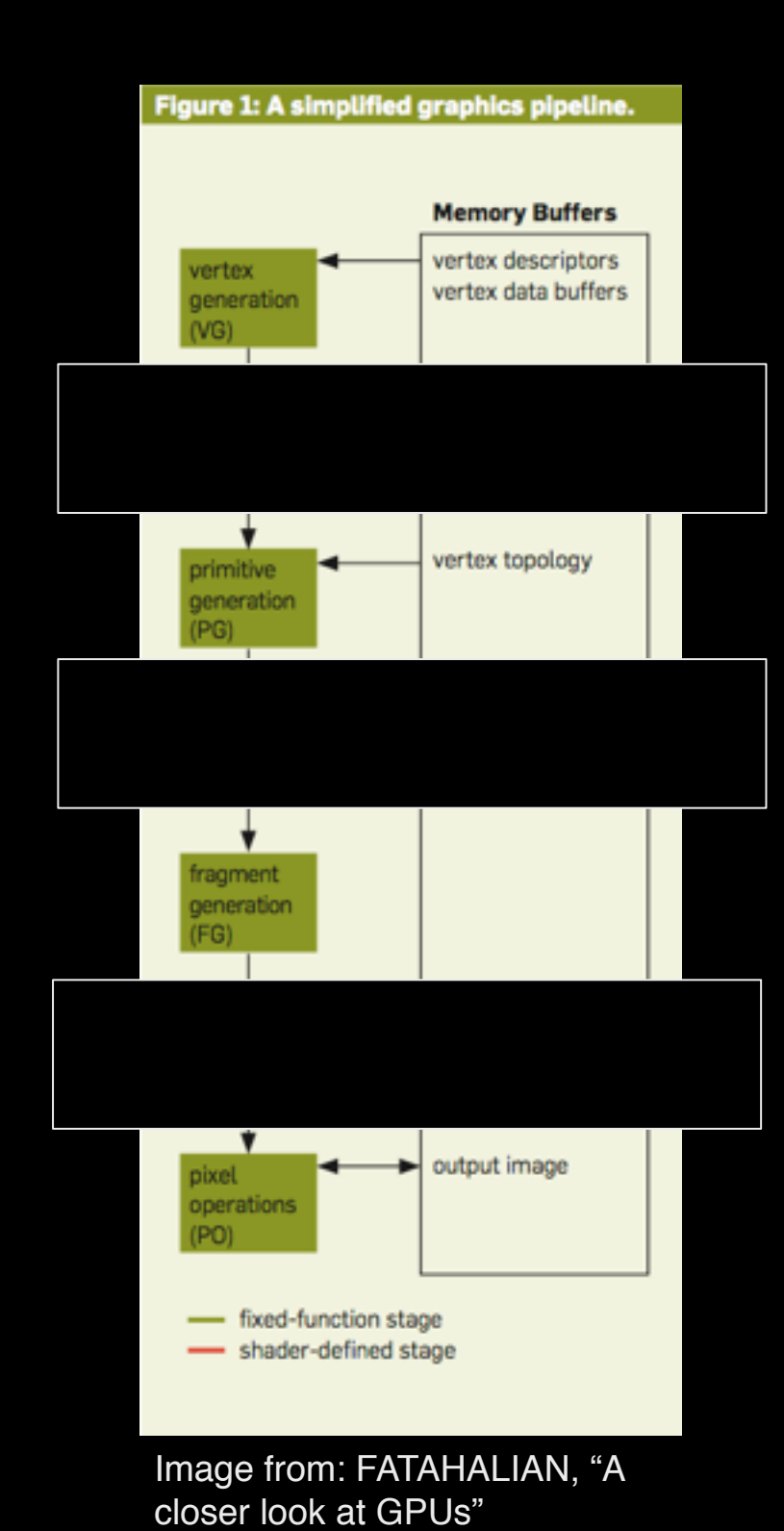

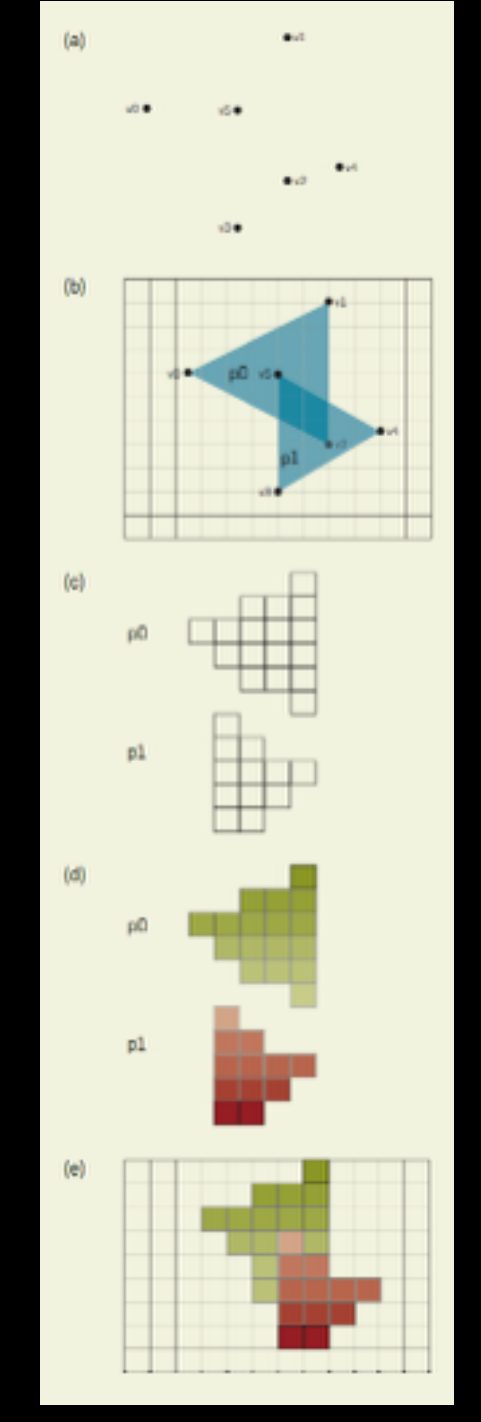

Image from: FATAHALIAN, "A closer look at GPUs"

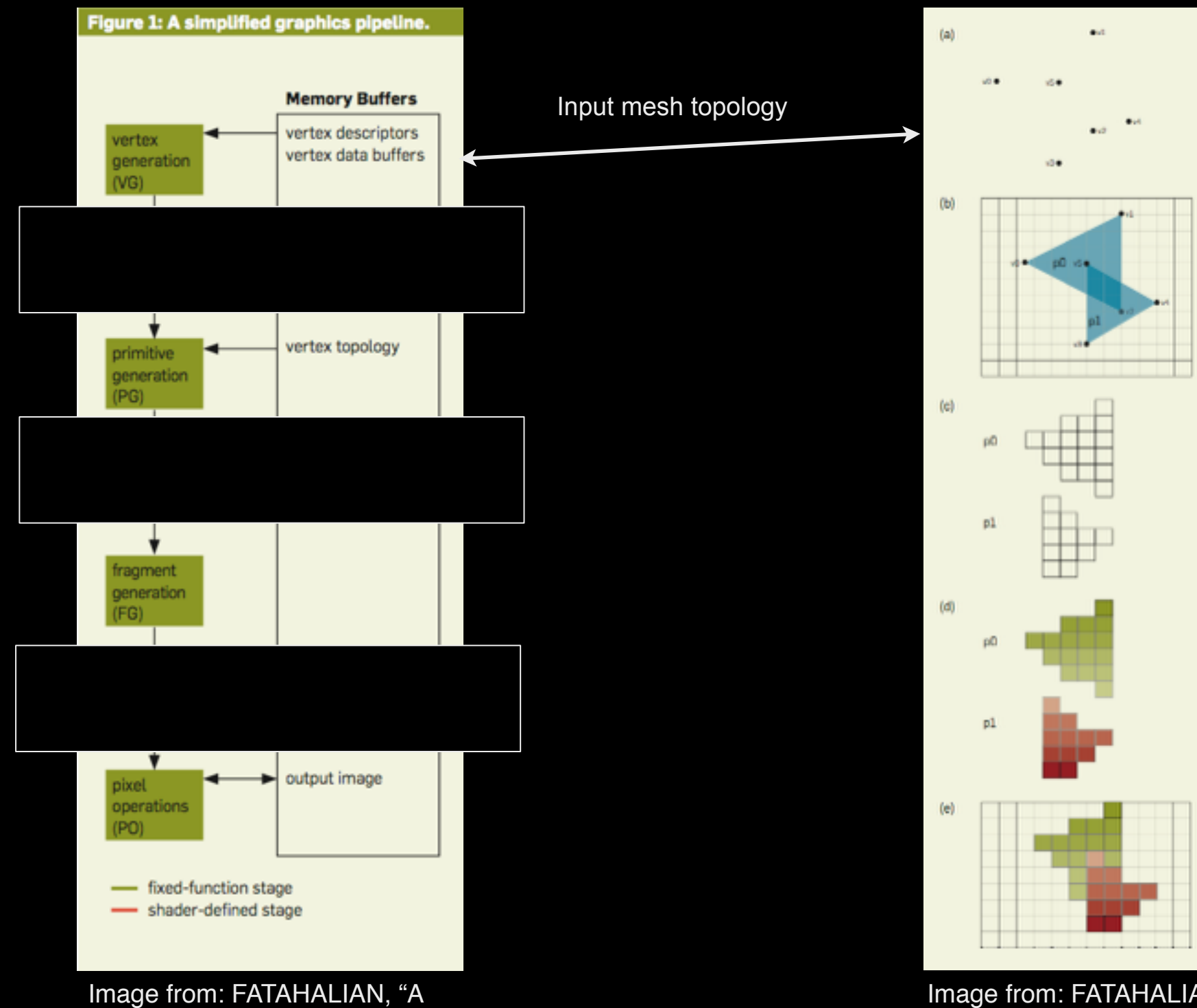

closer look at GPUs"

Image from: FATAHALIAN, "A closer look at GPUs"

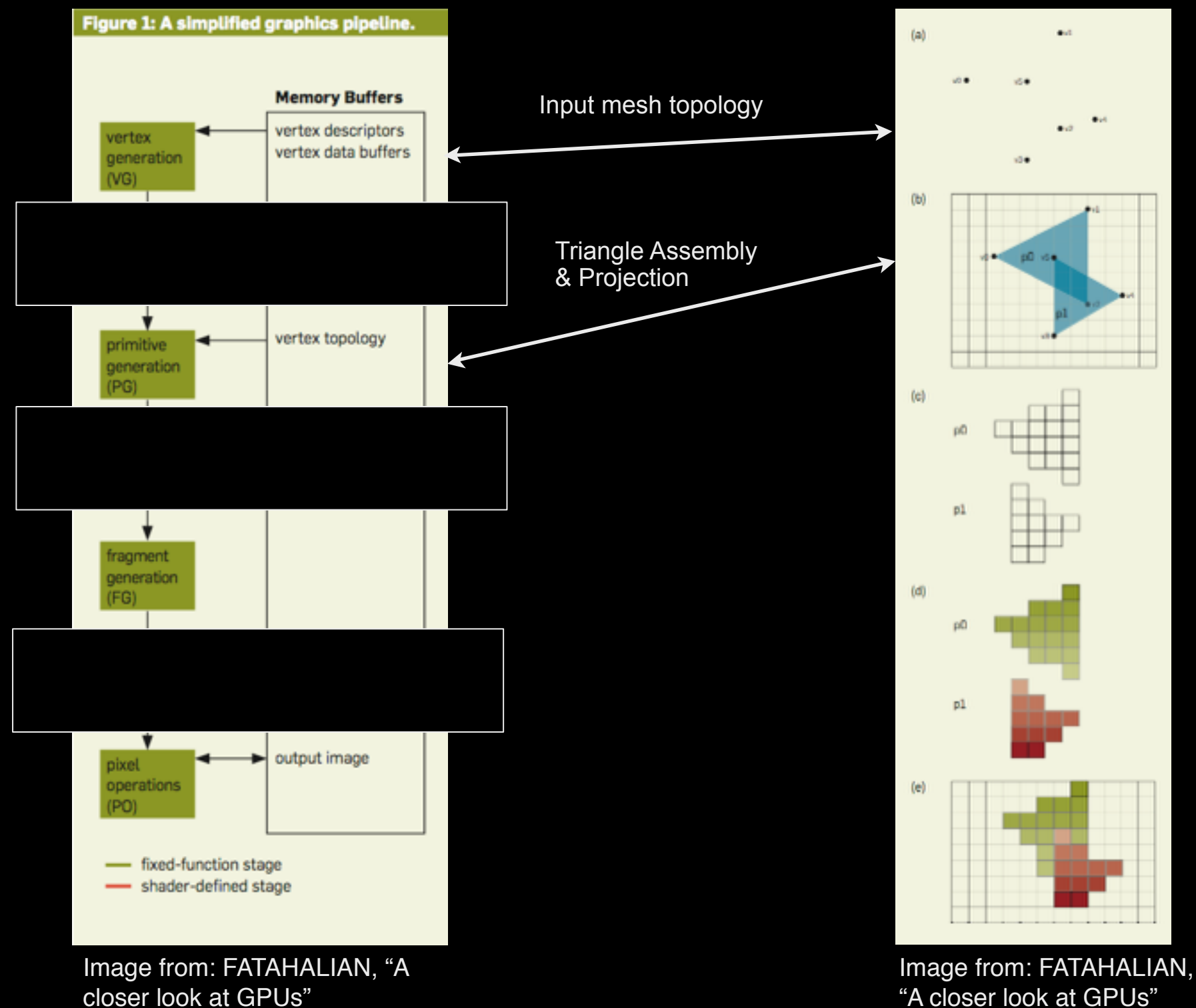

"A closer look at GPUs"

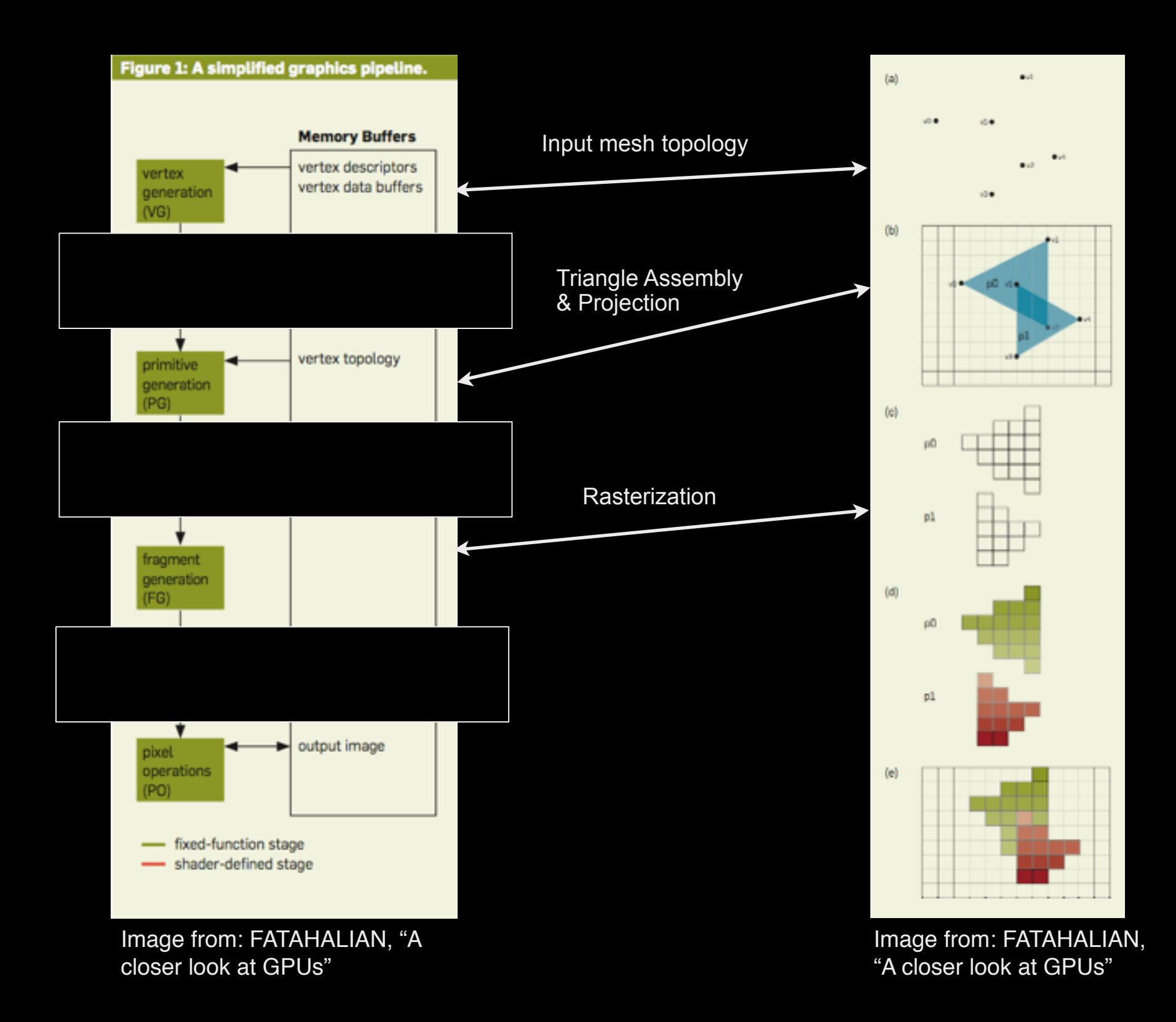

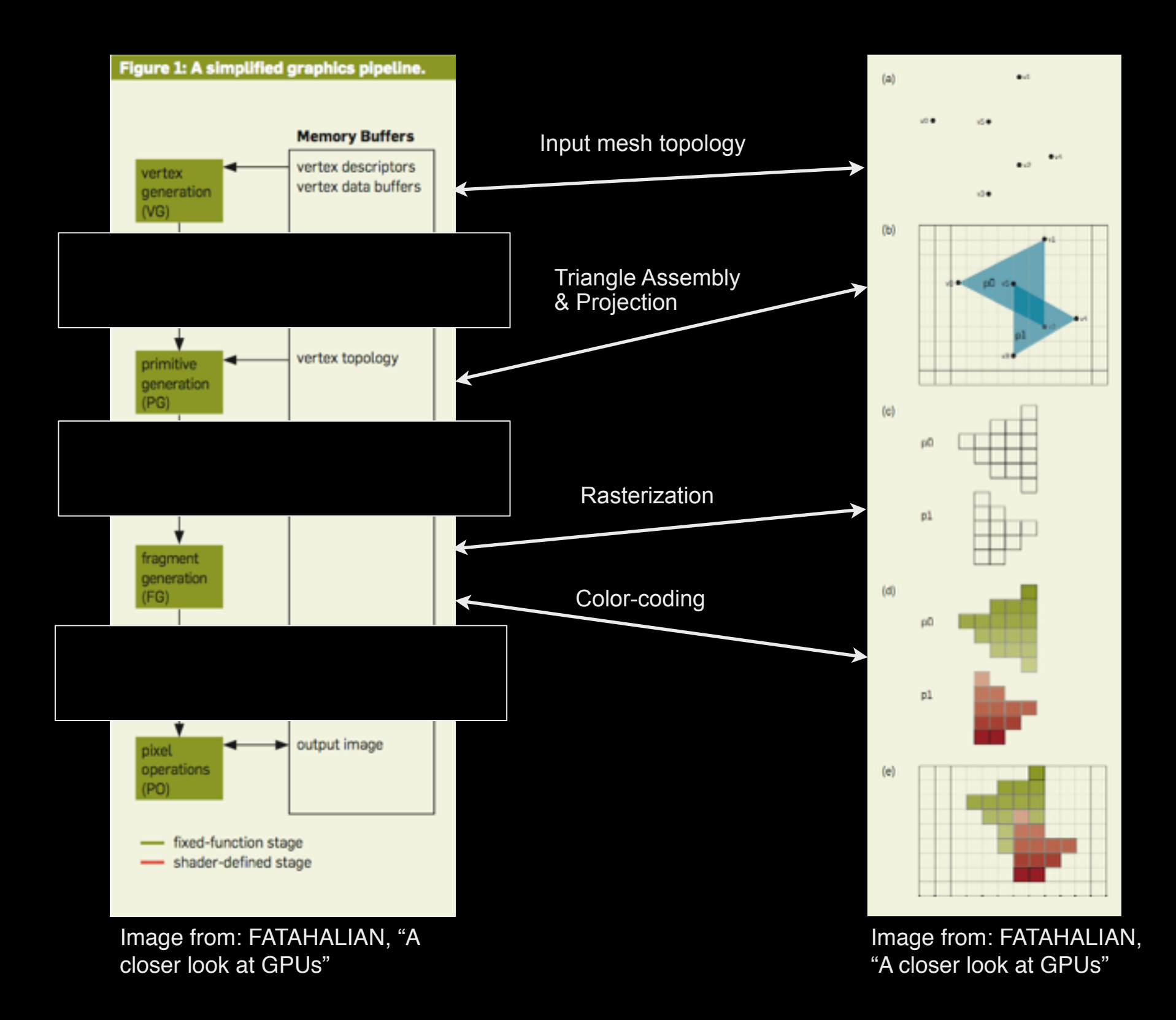

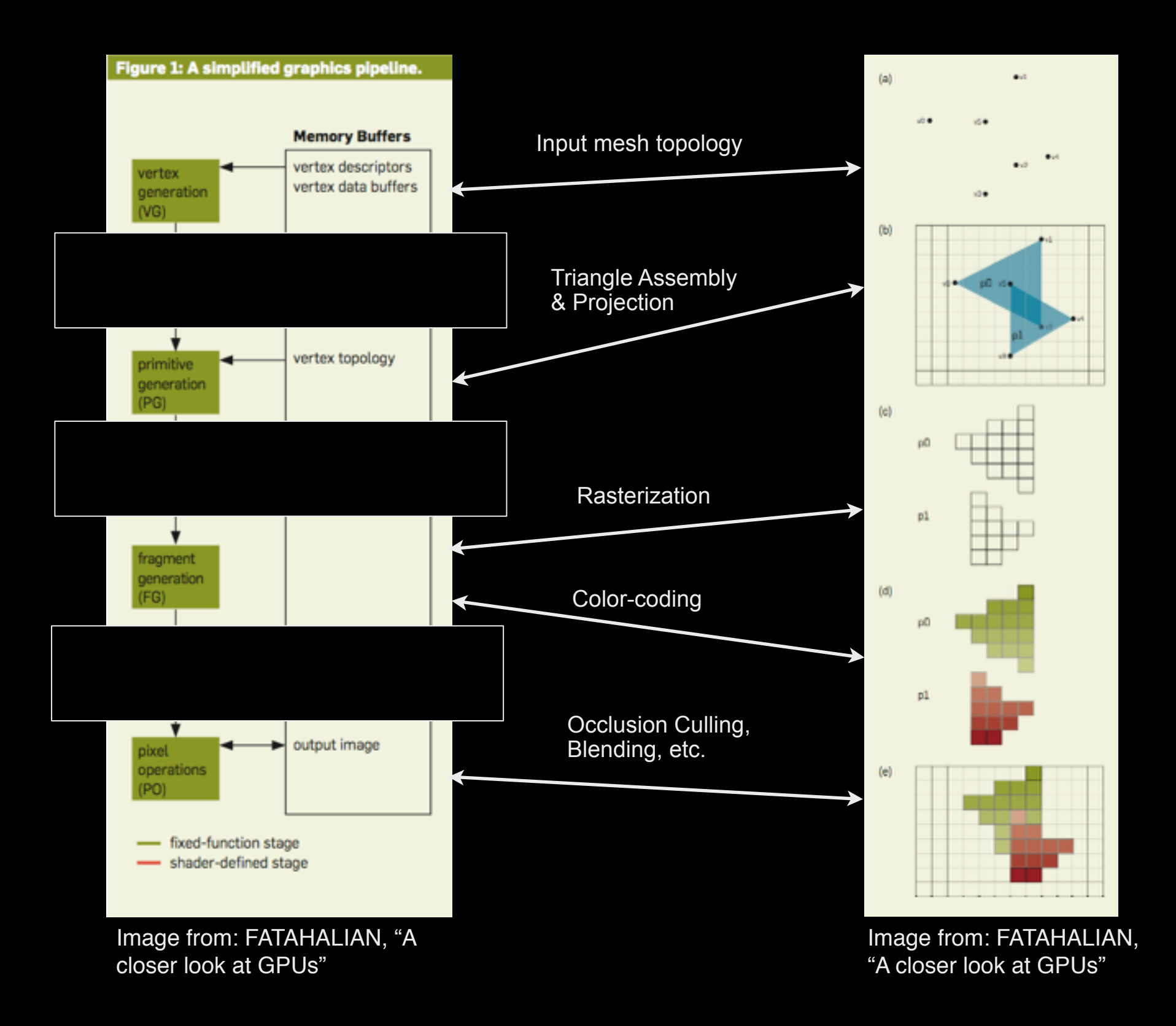

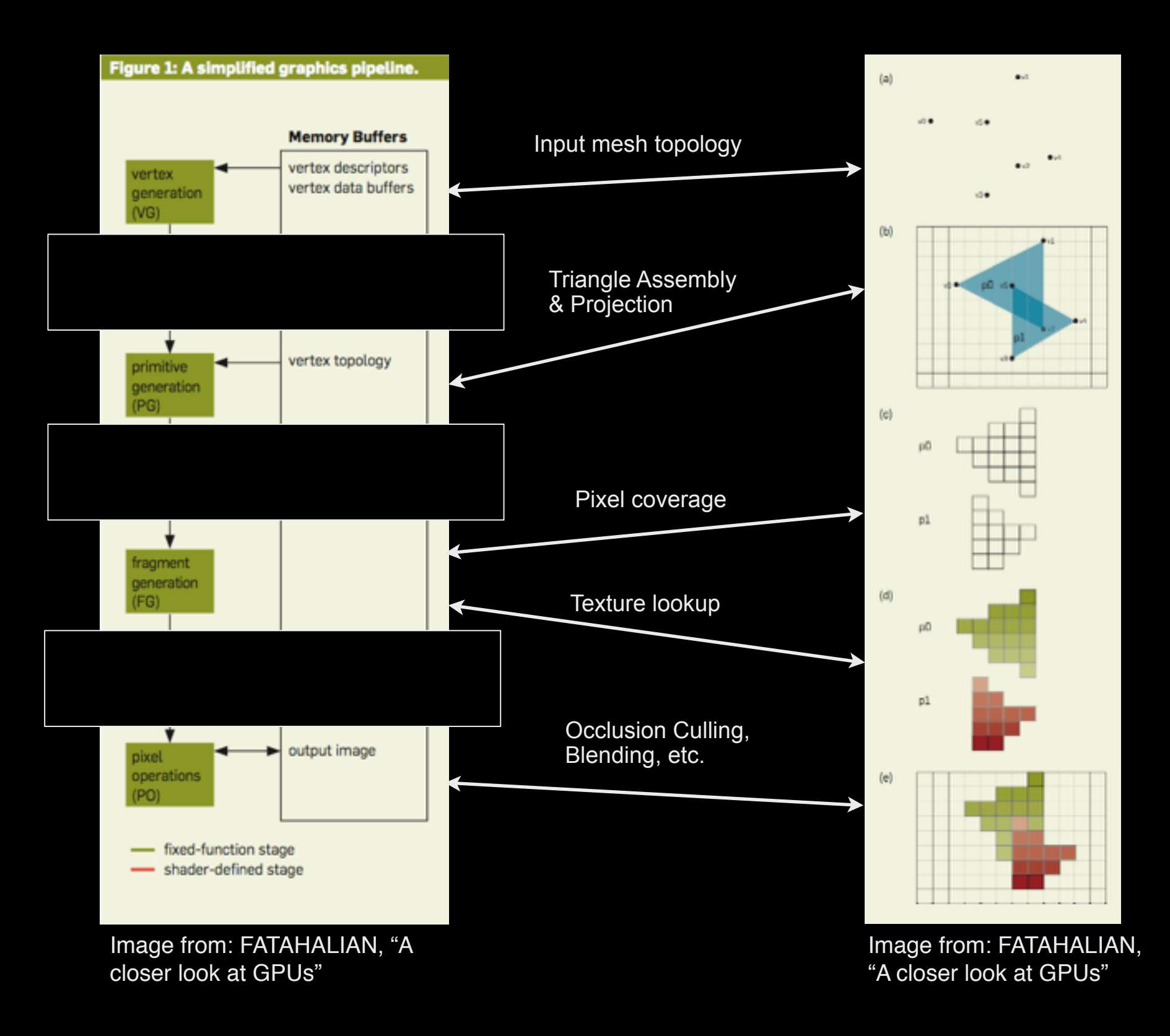

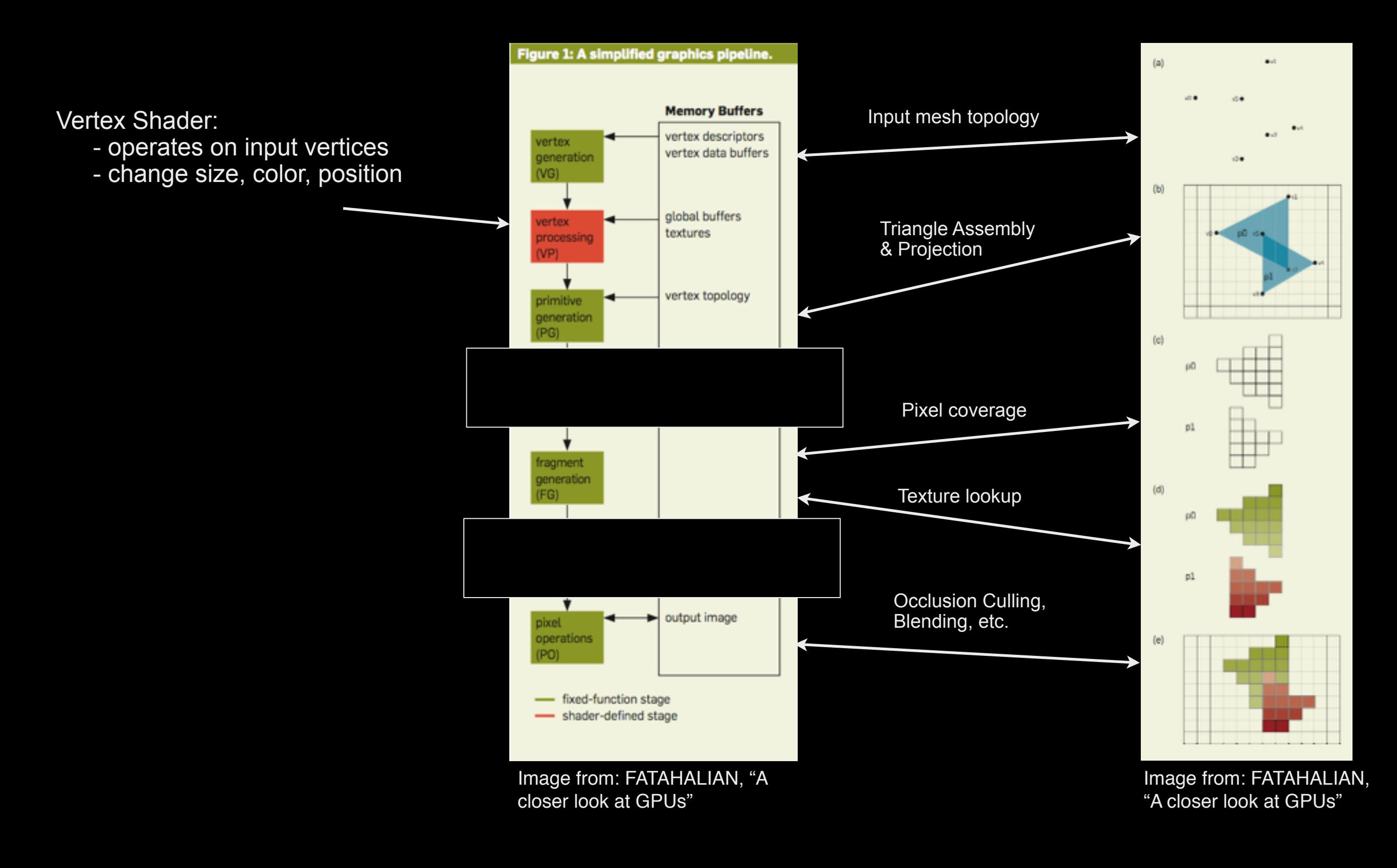

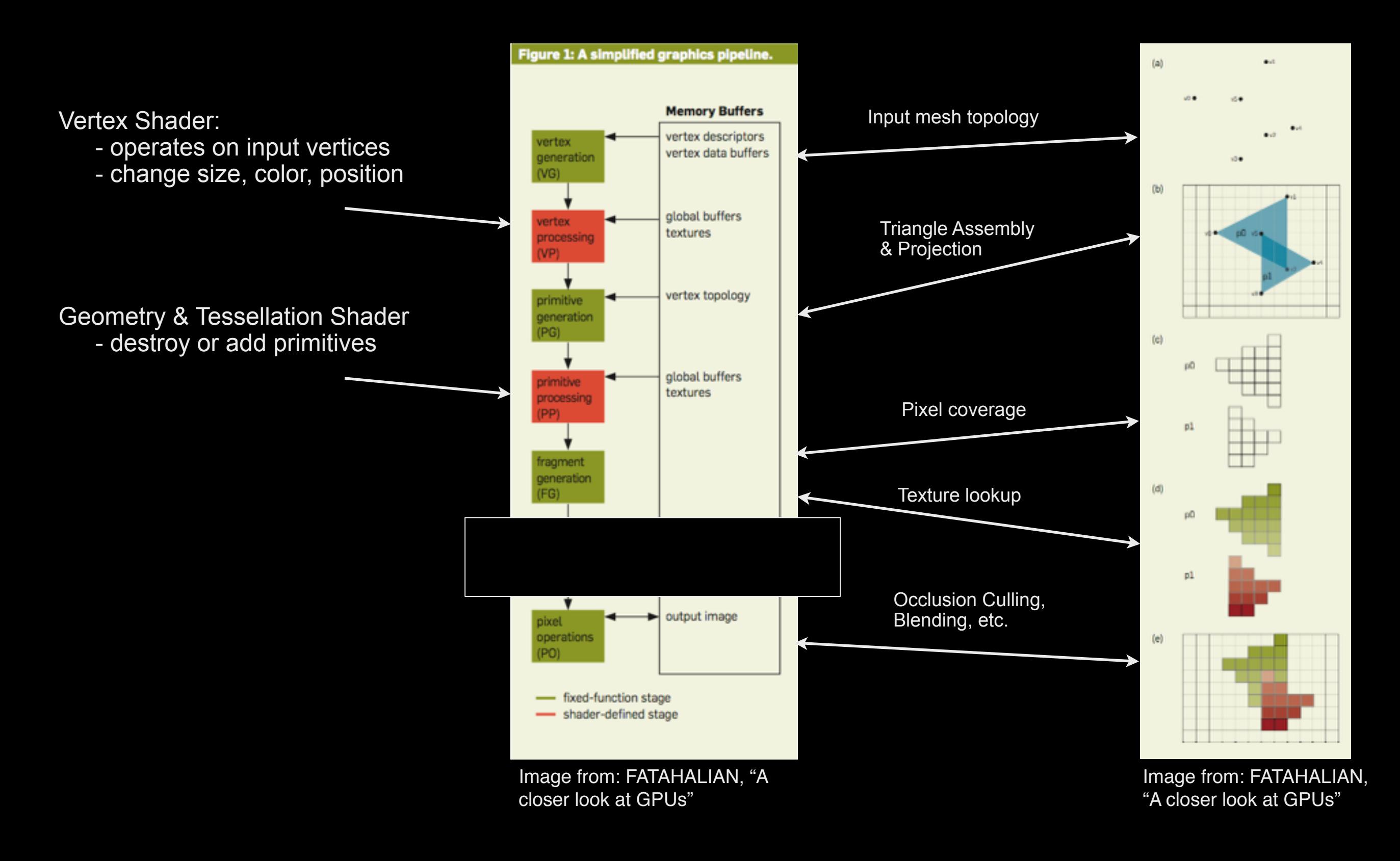

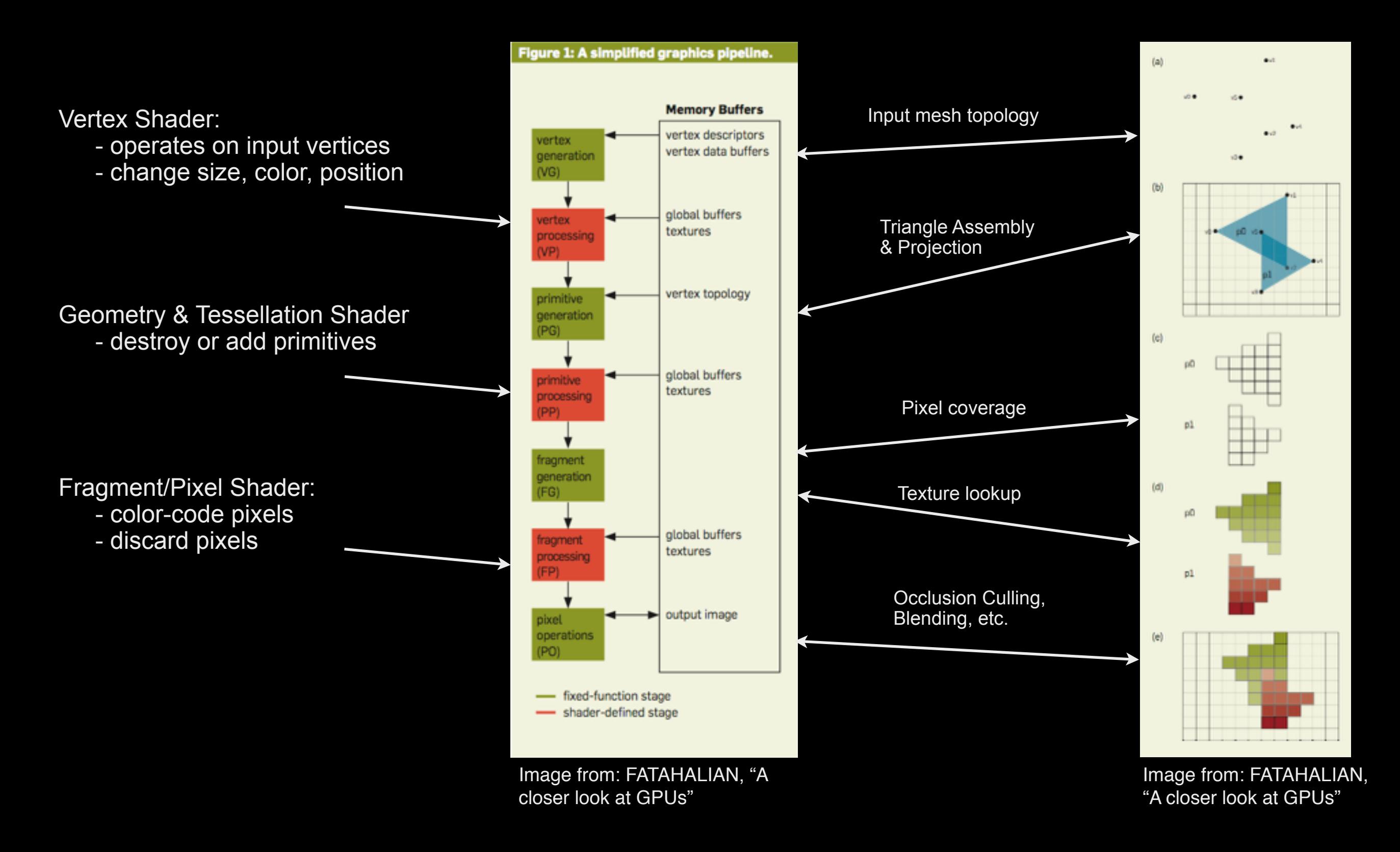

# **Graphics Hardware**

### **Efficient hardware units**

texture mapping

rasterization pixel operation (blending) visibility testing

**} not available in CUDA/OpenCL**

### **Data parallelism (SIMD)**

- triangles and pixels processed in parallel
- -> massively parallel architectures with thousands of cores

AMNH Planetarium Show: "Dark Universe" (2013), narrated by Neil deGrasse Tyson, Gravitational Lensing Scene (Kaehler, Emmart, Abel)

#### **Background Galaxies: Halos from Millenium XXL Simulation (Angulo et al.)**

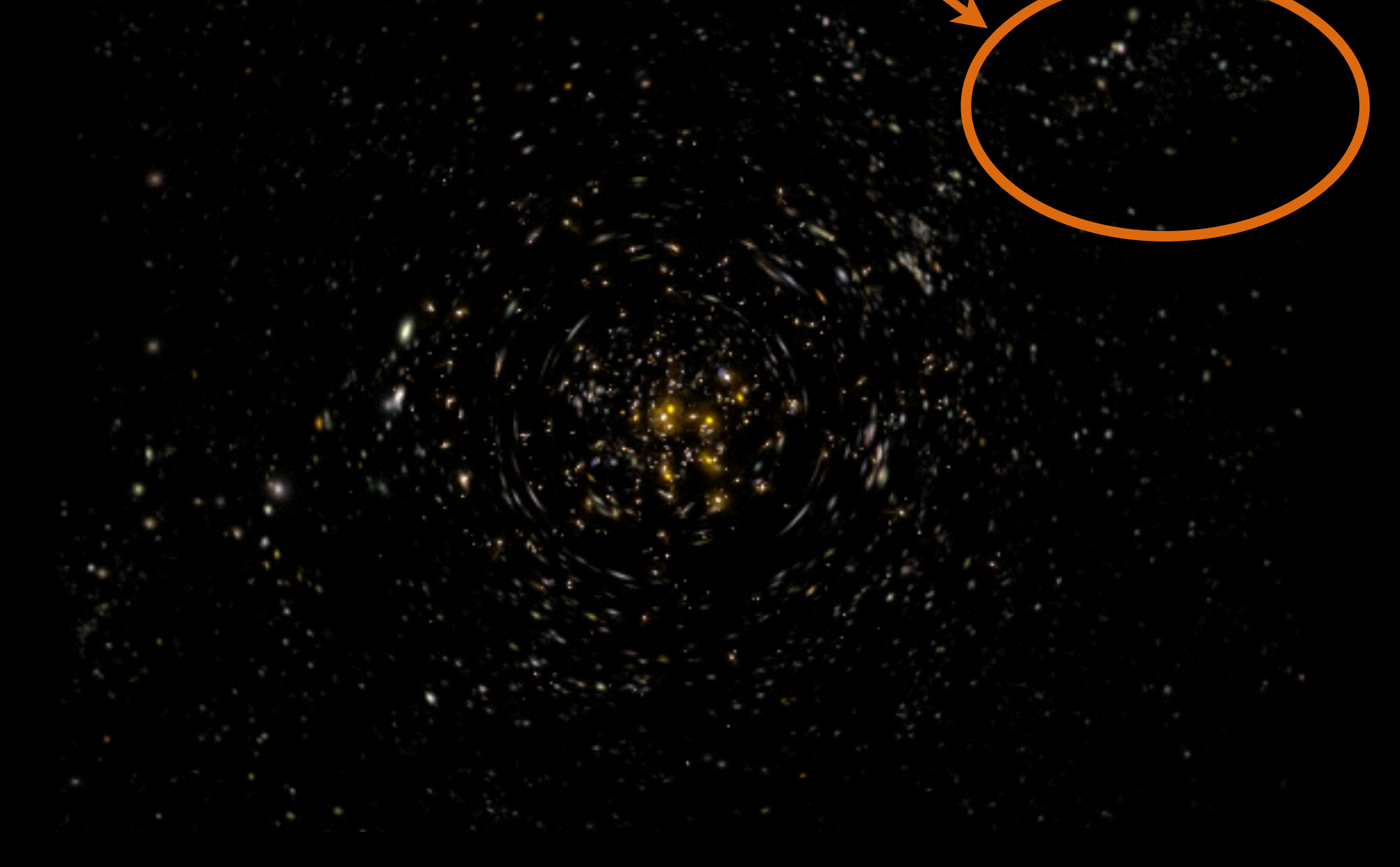

#### **Gravitational Lensing: Computed in Fragment Shader assuming NFW profile**

### **Foreground Galaxies: Time-dependent 3D models Extracted from Enzo Simulation (Kim et al.) using Halo Finder**

Rendering for American Museum of Natural History Show "The Big Bang", Narrated by Liam Neeson Kaehler, Kim, Abel (Stanford/SLAC)

### **LENSING SCENE**

**rendered with 100 MPixel resolution** 

**more than 1 TByte of image data**

# **VISUALIZATION OF N-BODY DARK MATTER SIMULATIONS USING RASTERIZATION GRAPHICS**

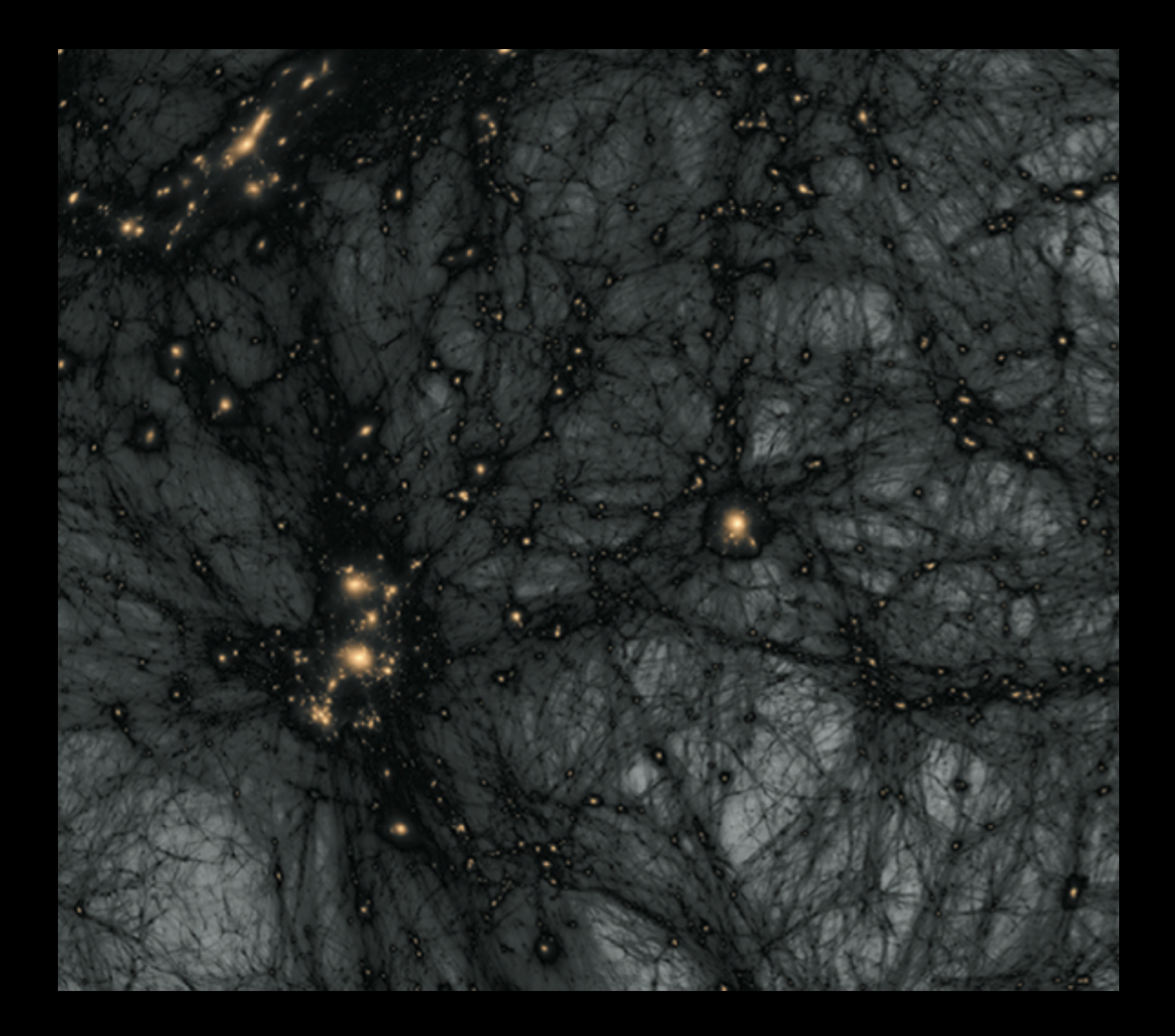

**Integrated density along line-of-sight** 

$$
\rho_{proj} = \int \rho(x) dx
$$

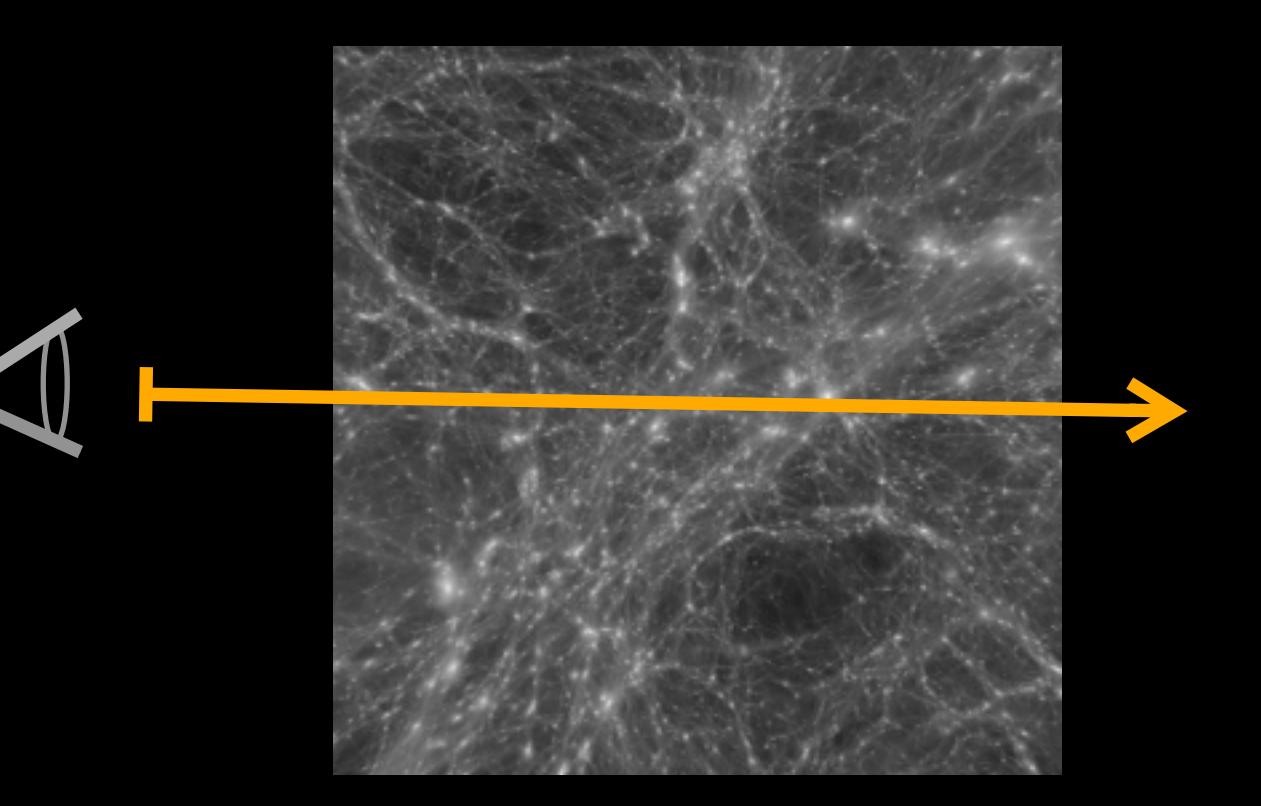

**Estimation of Dark Matter Densities between tracers ?**

### **Kernel smoothing (SPH)**

density around tracer estimated by volume of sphere of n-nearest neighbors smoothed by kernel profile centered at particle's position Box filter, Gaussian, Cubic-splines, ...

see e.g. Monaghan [1998], Fraedrich et al. [2009]

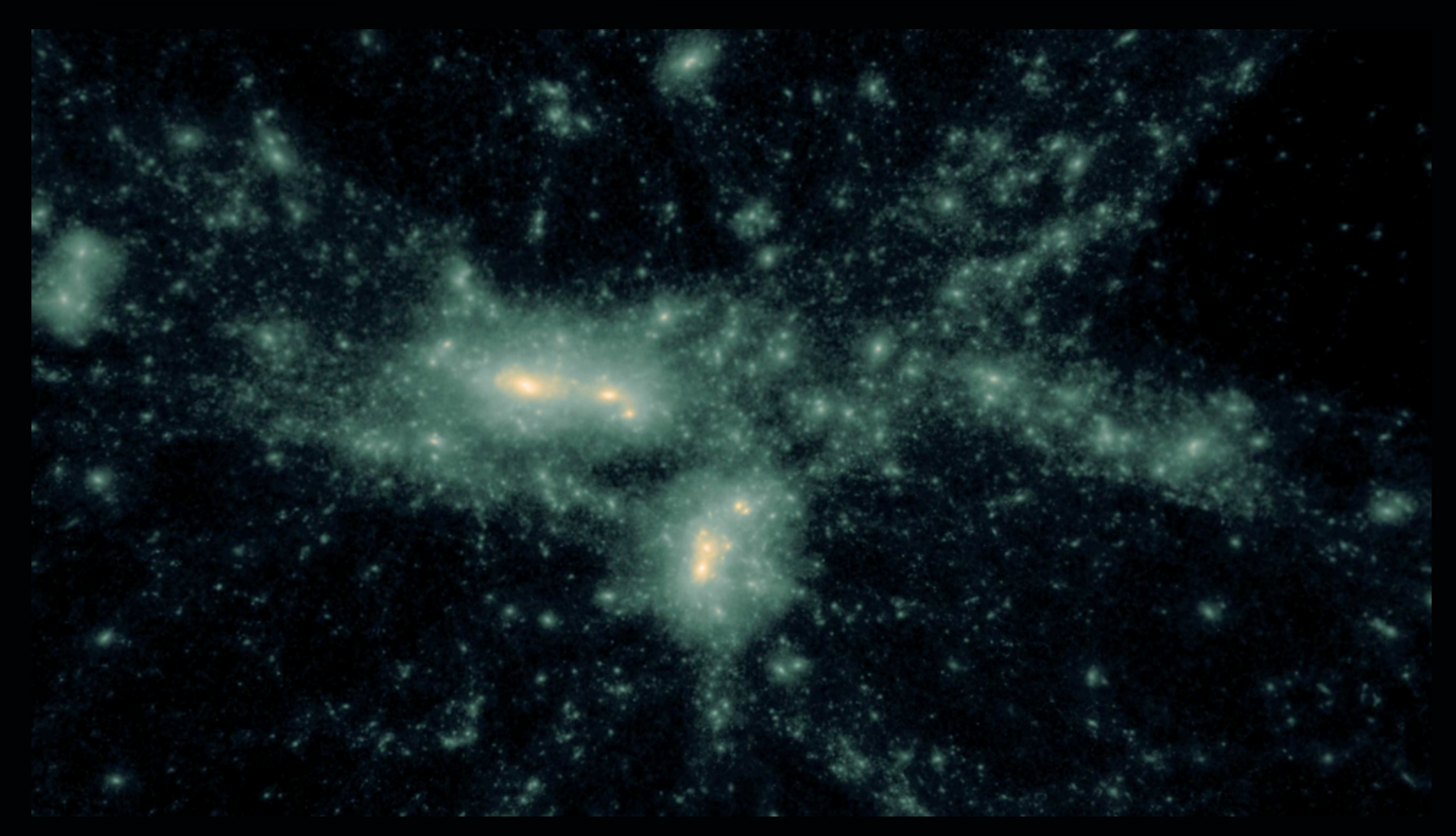

Simulation data: Hao-Yi Wu (Stanford), Oliver Hahn (Stanford), Risa Wechsler (Stanford)

#### **Problems**

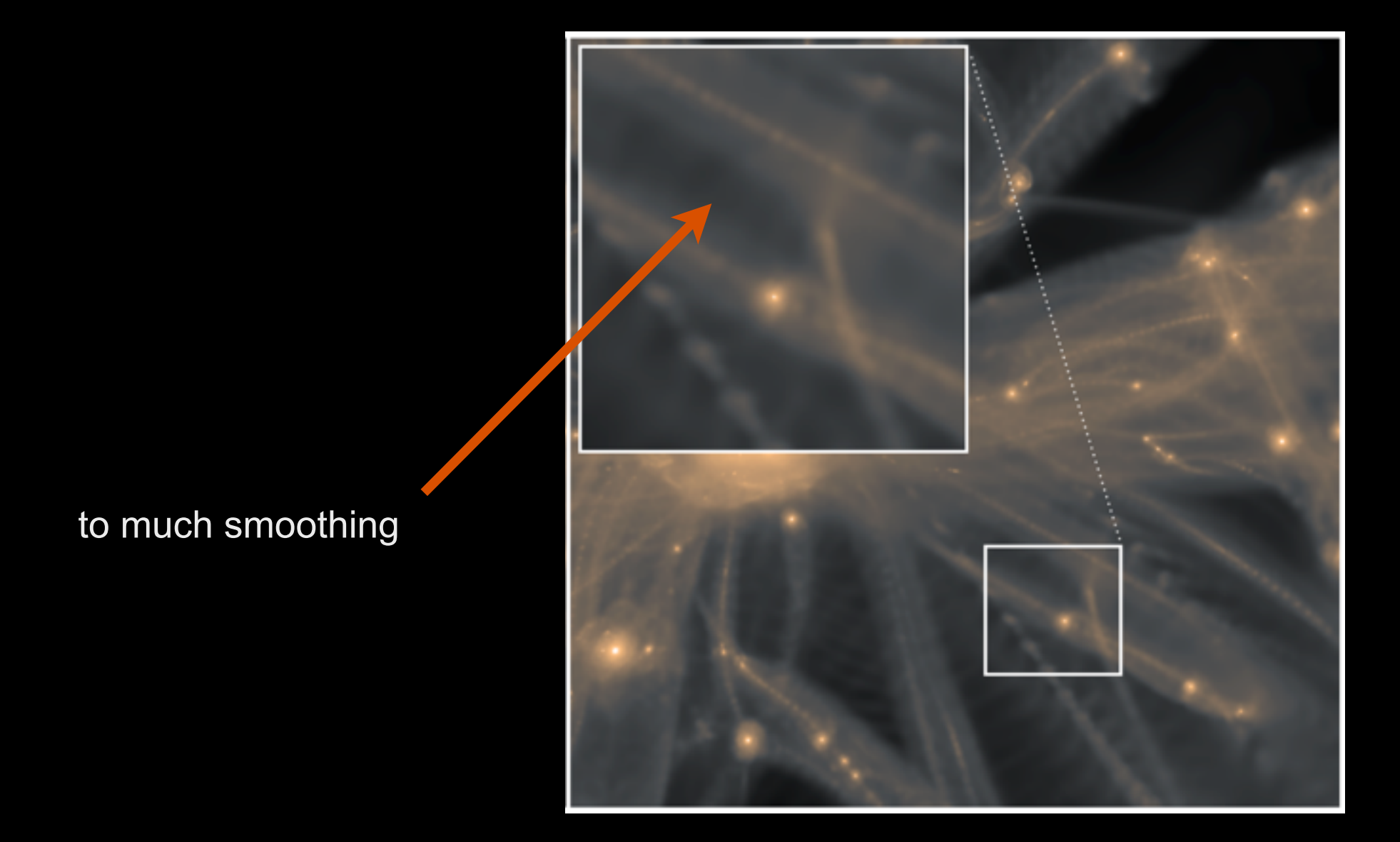

Kaehler, Hahn, Abel [2012]

#### **Problems**

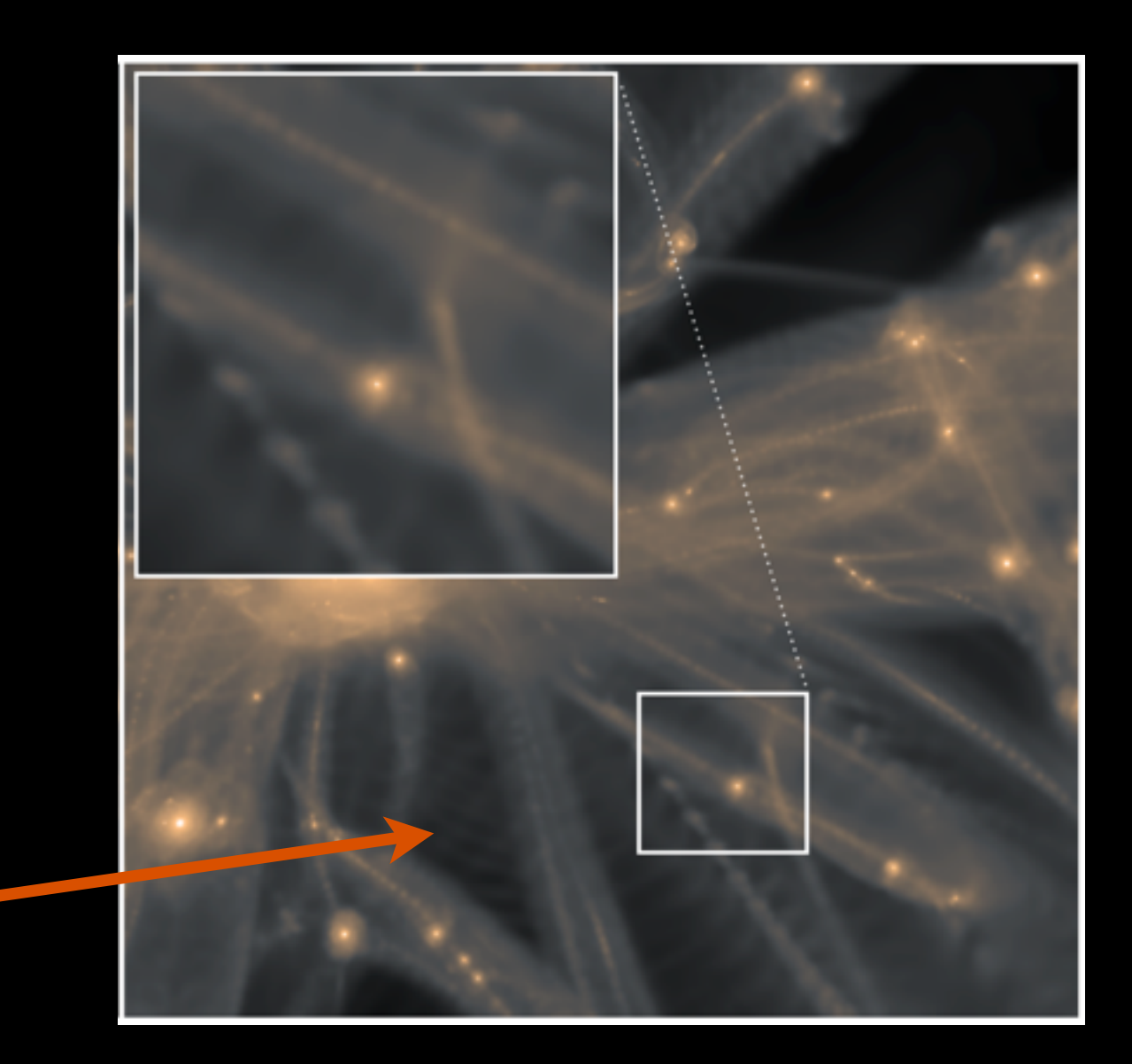

noise in under-dense regions

Kaehler, Hahn, Abel [2012]

#### **Tessellation of Dark Matter Sheet in Phase-Space**

Abel, Hahn, Kaehler [2011]

#### **Initial Conditions:**

Tracers placed on regular grid

**Pairs of tracers define cells** 

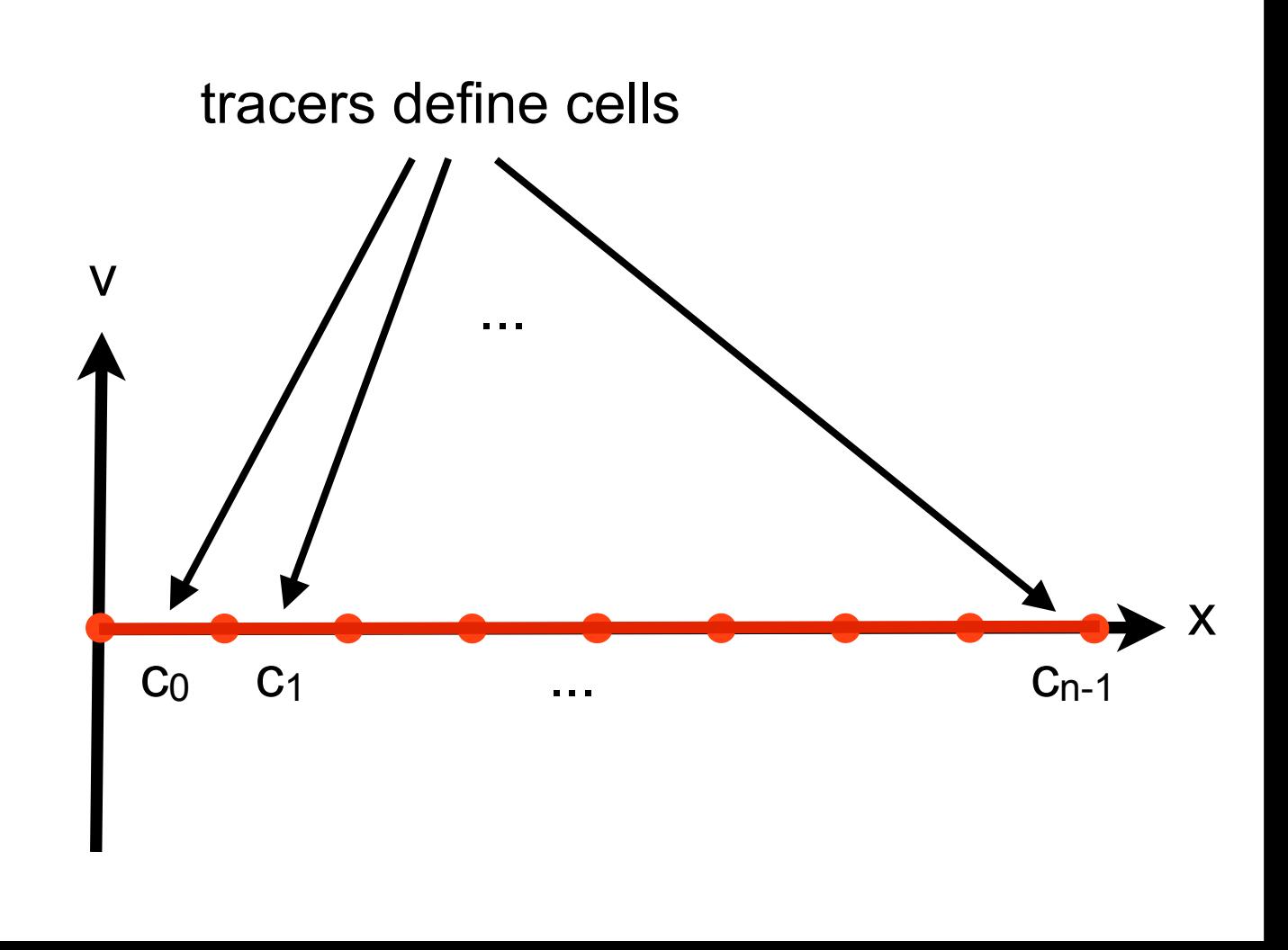

**Assumption: same amount of mass per cell** 

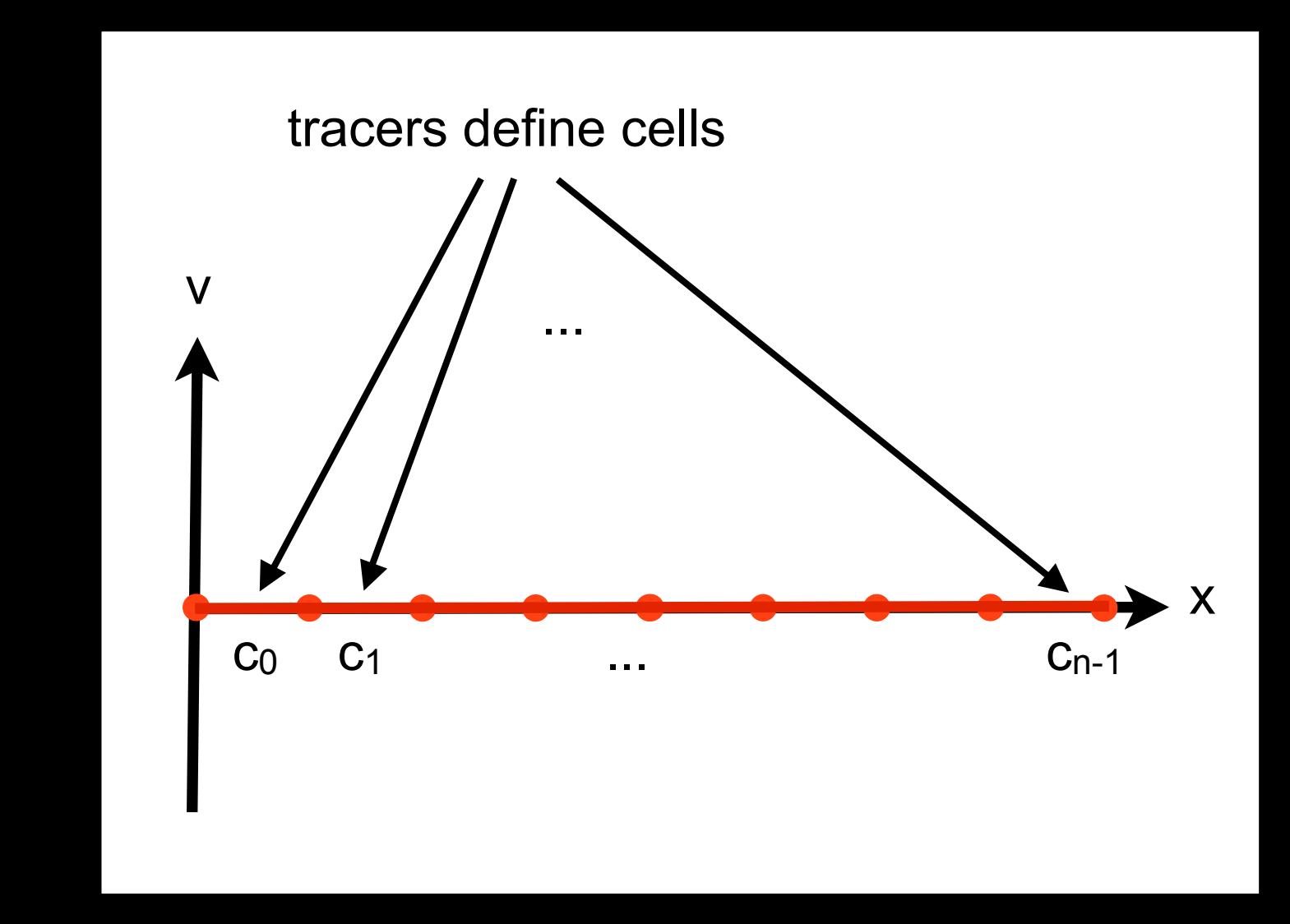

**Connectivity constant over time** 

**Motion of tracers deforms cells**

**Densities change over time** 

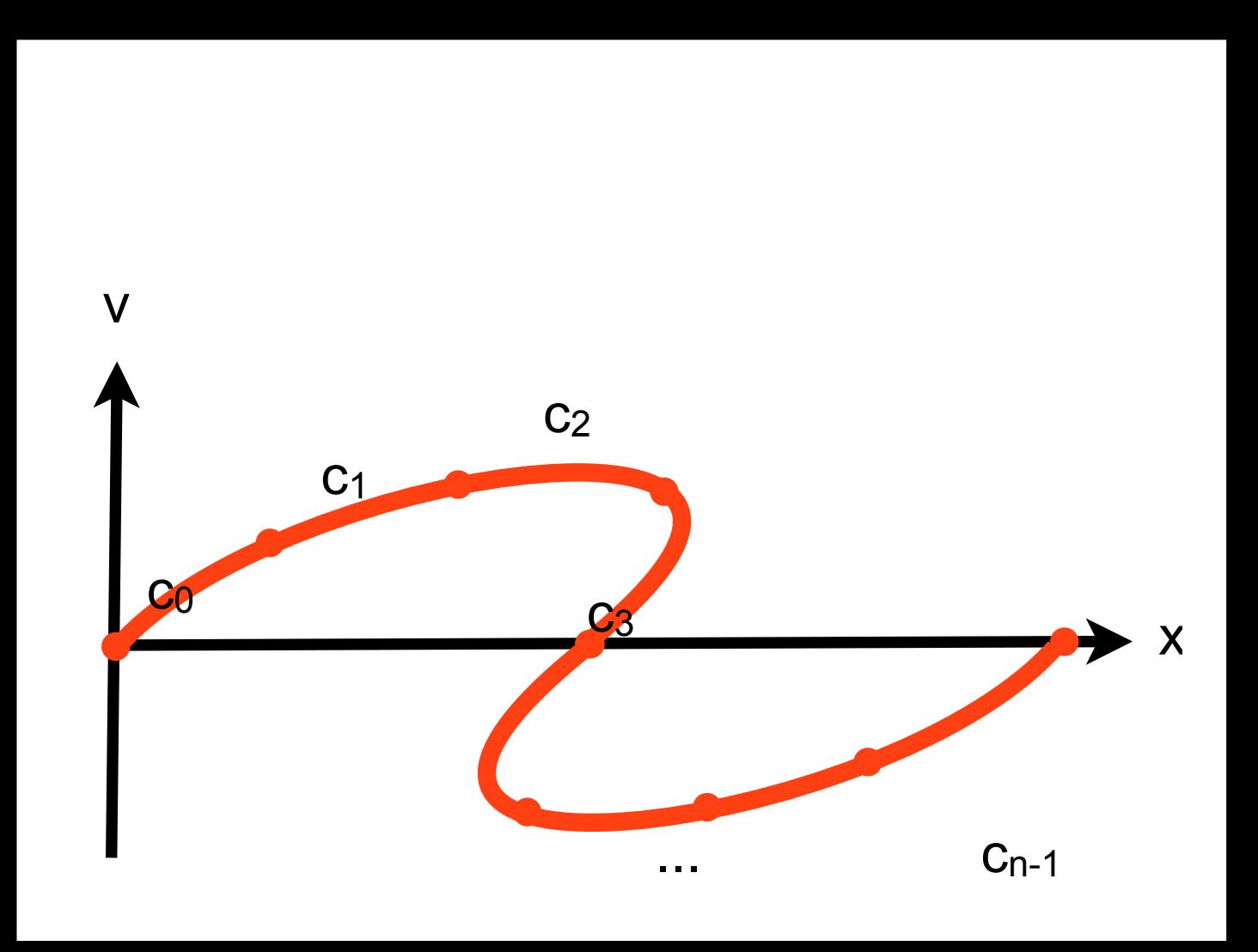

### **Mass density computation:**

project cells into position space

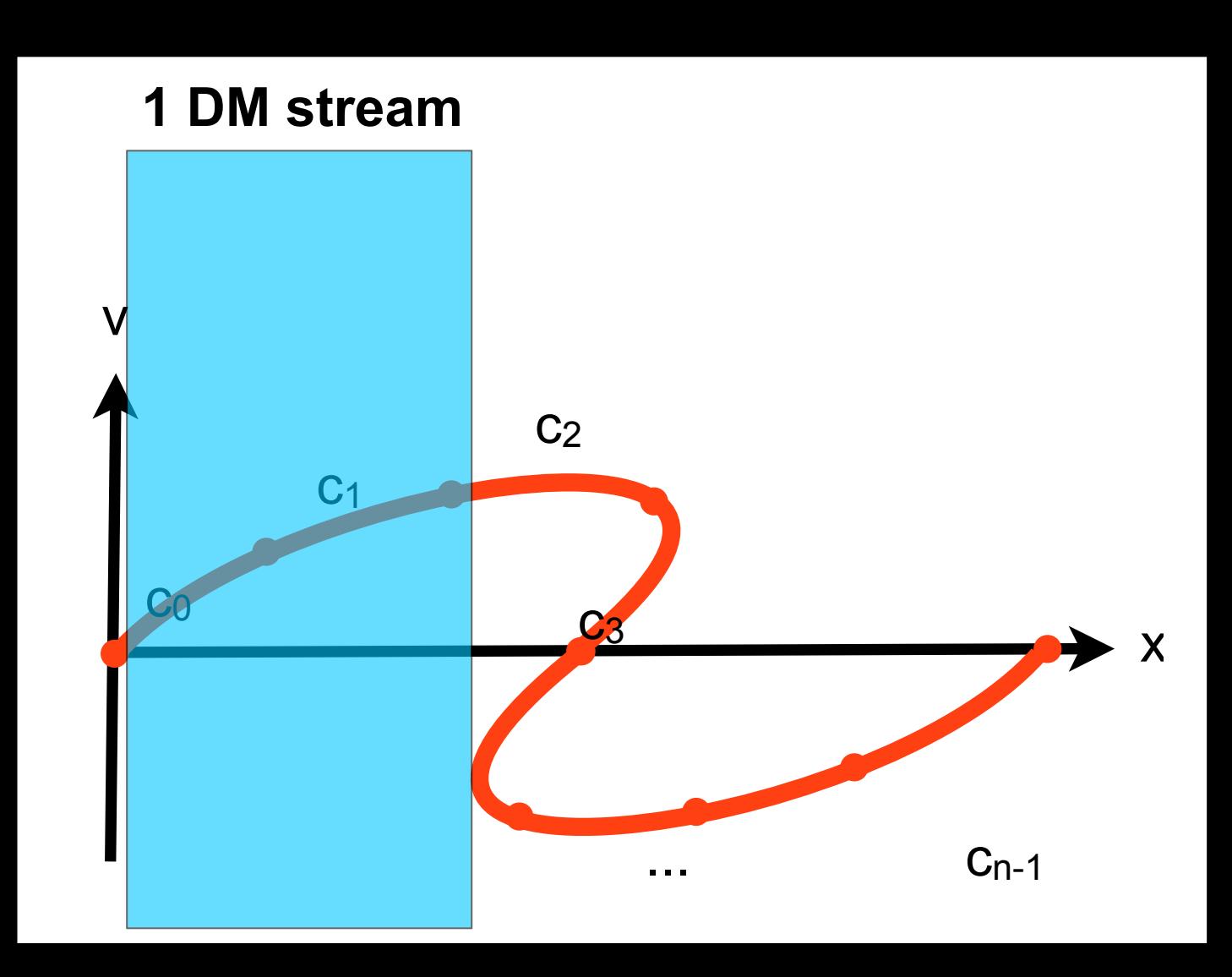

### **Mass density computation:**

project cells into position space

![](_page_33_Figure_3.jpeg)

### **Mass density computation:**

project cells into position space

![](_page_34_Figure_3.jpeg)

Time  $1 <$  Time  $2 <$  Time  $3$ 

![](_page_35_Figure_2.jpeg)

#### **Subdivision of cubical cells by tetrahedra**

always convex

![](_page_36_Picture_3.jpeg)

Freudenthal Triangulation[1942] 6 Tetrahedra per Cube

**Tetrahedra defined by triangles, so let's use rasterization graphics**

### **PROBLEMS**

### **Large number of tetrahedral elements**

512<sup>3</sup> tracer particles  $\Rightarrow$  8×10<sup>8</sup> tetrahedra

### **PROBLEMS**

#### **Large number of tetrahedral elements**

512<sup>3</sup> tracer particles  $\Rightarrow 8 \times 10^8$  tetrahedra

#### **Memory requirements for 5123 tracer particles**

positions: 1.5 GBytes densities: 3 GBytes

connectivity: ~17 GBytes

### **GPU-BASED DENSITY PROJECTION APPROACH**

#### **Features**

no-connectivity information transferred between CPU and GPU no preprocessing: geometries of tets constructed on-the-fly on GPU

densities of tets computed on-the-fly on GPU

#### **Kaehler, Hahn, Abel [2012]**

![](_page_40_Picture_5.jpeg)

### **GPU PROCESSING**

### **3D TEXTURE**

![](_page_41_Picture_2.jpeg)

- Tracer positions stored in 3D RGB texture
- Texel coordinate based on position at initial time

![](_page_41_Figure_5.jpeg)

### **DATA STORAGE**

#### **Memory requirements for 5123 tracer particles**

positions: 1.5 GBytes densities: 3 GByts connectivity: ~17 GBytes

# **DISTRIBUTED RENDERING**

**Texture split in 'bricks'** 

**Bricks share data layer on faces** 

**Bricks rendered on separate node** 

**Compositing of partial results**

![](_page_43_Figure_5.jpeg)

![](_page_44_Picture_0.jpeg)

![](_page_44_Picture_1.jpeg)

SPH kernel smoothing Phase-Space Tessellation: cell-projection approach

### **Kaehler, Hahn, Abel [2012]**

### **"Dark Universe" Planetarium Show**

![](_page_45_Picture_1.jpeg)

*Courtesy of D. Finnin, American Museum of Natural History*

# **LARGE-SCALE-STRUCTURE SCENE**

#### **Simulation:**

2300 time steps

768^3 tracers (256^3 run replicated 27 times)

#### **Rendering:**

16 billion triangles per snapshot

24 MPixel resolution

#### **Hardware:**

Single Workstation with Nvidia Quadro 4000 card

![](_page_47_Picture_0.jpeg)

Gravitational Lensing Scene for AMNH Planetarium Show: "Dark Universe" (2013) , (Kaehler, Emmart, Abel, Hahn)

### **GPU-Based Direct Volume Rendering of Adaptive Mesh Refinement Data**

![](_page_48_Picture_1.jpeg)

### **DIRECT VOLUME RENDERING**

**Assign emission and absorption coefficient to data samples** 

**Display resulting light intensity in image plane**

**—> Solve radiation transfer equation** 

$$
\frac{\partial}{\partial s}I(\mathbf{x}, \mathbf{n}, \nu) = -\kappa(\mathbf{x}, \mathbf{n}, \nu)I(\mathbf{x}, \mathbf{n}, \nu) + q(\mathbf{x}, \mathbf{n}, \nu)
$$

### **Assumption: no scattering**

![](_page_50_Figure_1.jpeg)

### **Simplified Transfer Equation**

$$
I(s) = I(s_0)e^{-\tau(s_0, s)} + \int_{s_0}^s q(s')e^{-\tau(s', s)}ds'
$$

$$
\tau(s_0, s_1) := \int_{s_0}^{s_1} \kappa(t)dt
$$

# **STRUCTURED AMR**

Refined regions overlap coarse ones

![](_page_51_Picture_2.jpeg)

# **Problem of overlapping regions**

#### **Decomposition of data domain**

Adaptive kD-tree

Nodes consist of non-overlapping boxes

No visibility cycles

#### **Supports front-to-back / back-to-front traversal**

![](_page_52_Figure_6.jpeg)

![](_page_52_Figure_7.jpeg)

**Kaehler, Hege [2002]**

# **"Slice-Based" Direct Volume Rendering**

**Exploit GPU support for filtering and blending** 

**Traverse kD-tree on CPU** 

**For each node at sufficient resolution:** 

Upload data block as 3D texture Extraction of slices using texture hardware Blending into frame buffer

![](_page_53_Picture_5.jpeg)

![](_page_53_Picture_6.jpeg)

![](_page_53_Picture_7.jpeg)

![](_page_54_Picture_0.jpeg)

**Animation for Discovery Channel Television Show: "The Unfolding Universe" (2002) Visualization**: R. Kaehler (KIPAC), D. Cox (NCSA), R. Patterson (NCSA), S.Levy (NCSA) **Numerical Simulation**: T. Abel (KIPAC)

![](_page_55_Picture_44.jpeg)

# **GPU-BASED RAYCASTING**

#### **Traverse kD-tree on CPU**

#### **For each node at sufficient resolution:**

Render front faces of domain

Instance of fragment shader for each covered pixel

Compute ray-direction

Sampling and color mapping

#### **Display resulting pixel intensities**

**Kaehler, Wise, Abel, Hege [2008]**

### **Examples**

![](_page_57_Picture_1.jpeg)

Simulation: Jonathan McKinney (UMD), Alexander Tchekhovsky (Princeton) **Simulation**: Marcelo Alvarez (CITA), Tom Abel (KIPAC/Stanford) and Roger Blandford (Stanford)

Simulation: John Wise (Georgia Tech), Tom Abel (KIPAC)

![](_page_57_Picture_4.jpeg)

### **AMR Volume Rendering on KIPAC's GPU-CLUSTER**

**4 MAC OS nodes** 

**two NVIDIA 6800 cards each** 

**12 rendering instances in parallel**

![](_page_58_Picture_4.jpeg)

![](_page_59_Picture_82.jpeg)

![](_page_60_Picture_118.jpeg)

# **GPU-RAYCASTING FOR AMR DATA**

**complete hierarchy accessible in fragment shader (not just single subgrids)** 

**allows for advanced shading techniques** 

### **GRADIENT-BASED SHADING**

![](_page_62_Picture_1.jpeg)

**On-the-fly Gradient-Computation - reduced GPU memory requirements**

# **On-the-fly Gradient-Computation**

![](_page_63_Picture_1.jpeg)

#### **Simulation: William East (KIPAC)**

# Assumption: **10 scattering**

![](_page_64_Figure_1.jpeg)

# **GLOBAL ILLUMINATION FOR AMR DATA**

![](_page_65_Picture_1.jpeg)

**One Snapshot from Enzo Simulation by Wise and Abel. 100,000 subgrids 1 billion cells** 

**Global Illumination by light source computed on-the-fly in fragment shader**

![](_page_67_Picture_0.jpeg)

# Thanks for your attention !